# **karton Documentation**

*Release 5.3.4*

**CERT Polska**

**Mar 26, 2024**

## **KARTON REFERENCE:**

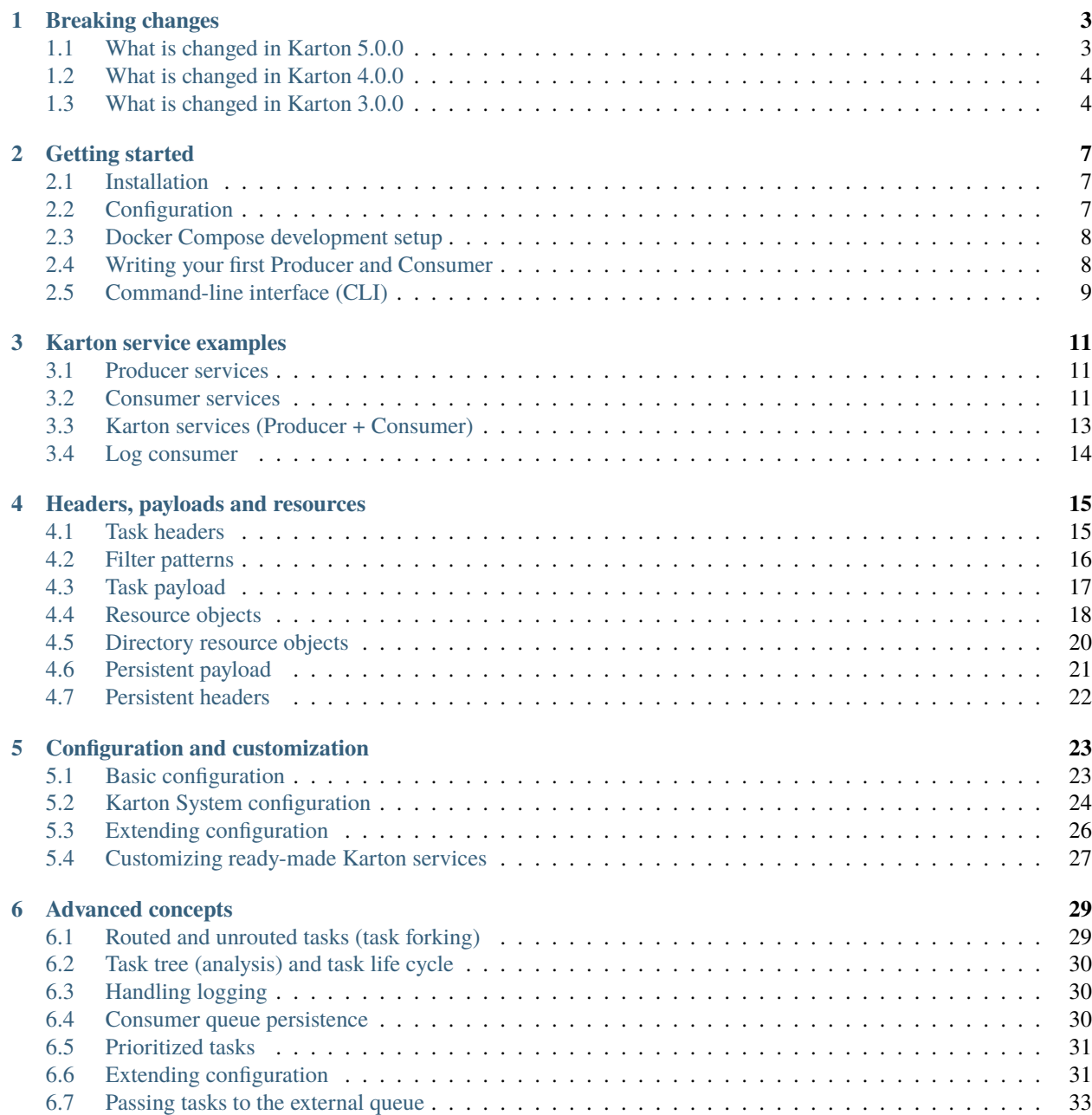

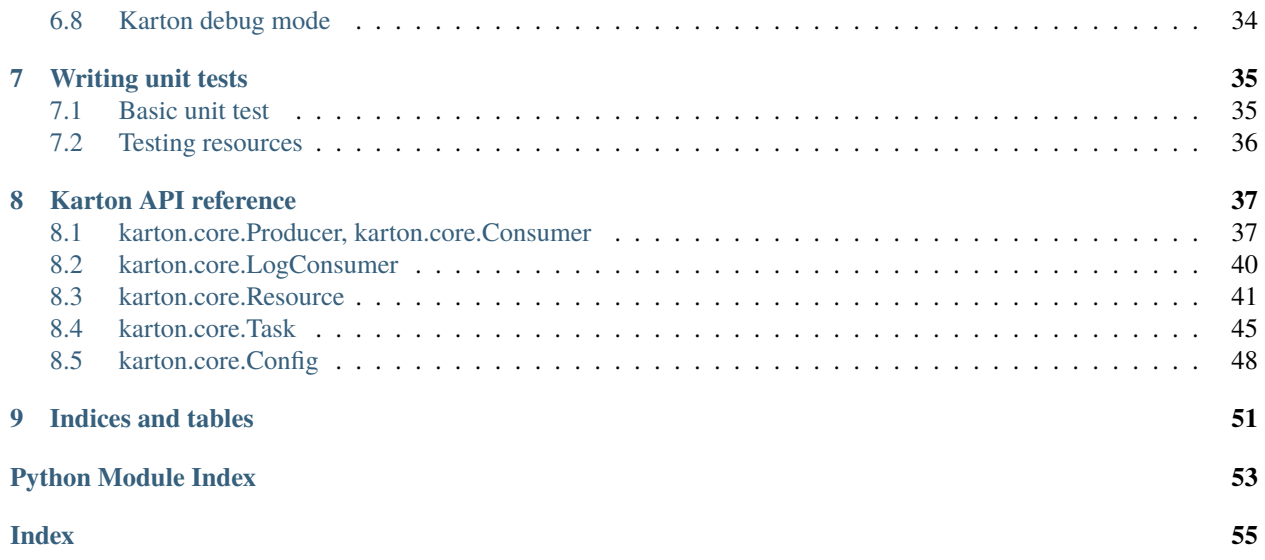

Karton is a library made for analysis backend orchestration. Allows you to build flexible malware analysis pipelines and attach new Karton Services with ease.

This is achieved by combining powers of a few existing solutions, karton just glues them together and allows you to have some sane amount of abstraction over them.

Karton ecosystem consists of:

- [Redis](https://www.redis.io/) store used for message exchange between Karton subsystems
- Temporary object storage compatible with Amazon S3 API, holds all the heavy objects (aka Resources) like samples, analyses or memory dumps. The recommended one is [MinIO.](https://github.com/minio/minio)

Task routing and data exchange is achieved with the help of **Karton-System** - core of the Karton, which routes the tasks and keeps everything in order (task lifecycle, garbage collection etc.)

```
from karton.core import Karton, Task, Resource
class GenericUnpacker(Karton):
    " ""Performs sample unpacking
    " ""identity = "karton.generic-unpacker"
   filters = [
        {
            "type": "sample",
            "kind": "runnable",
            "platform": "win32"
        }
   ]
   def process(self, task: Task) -> None:
        # Get sample object
        packed_sample = task.get_resource('sample')
        # Log with self.log
        self.log.info(f"Hi {packed_sample.name}, let me analyze you!")
        ...
        # Send our results for further processing or reporting
        task = Task({
               "type": "sample",
               "kind": "raw"
            }, payload = {
               "parent": packed_sample,
               "sample": Resource(filename, unpacked)
            })
        self.send_task(task)
if name == "main ":
    # Here comes the main loop
   GenericUnpacker.main()
```
#### **CHAPTER**

### **BREAKING CHANGES**

<span id="page-6-0"></span>This chapter will describe significant changes introduced in major version releases of Karton. Versions before 4.0.0 were not officially released, so they have value only for internal purposes. Don't worry about it if you are a new user.

### <span id="page-6-1"></span>**1.1 What is changed in Karton 5.0.0**

Karton-System and core services are still able to communicate with previous versions.

• Changed name of karton.ini section that contains S3 client configuration from [minio] to [s3].

In addition to this, you need to add a URI scheme to the address field and remove the secure field. If secure was 0, correct scheme is http://. If secure was 1, use https://.

```
- [minio]
+ [s3]
  access_key = karton-test-access
  secret_key = karton-test-key
- address = localhost:9000
+ address = http://localhost:9000
 bucket = karton
 secure = 0
```
v5.0.0 maps [minio] configuration to correct [s3] configuration internally, but [minio] scheme is considered deprecated and can be removed in further major release.

- Karton library uses [Boto3](https://github.com/boto/boto3) library as a S3 client instead of [Minio-Py](https://github.com/minio/minio-py) underneath. You may want to check if your code relies on exceptions thrown by previous S3 client.
- karton.core.Config interface is changed. config, minio\_config and redis\_config attributes are no longer available.
- We noticed lots of issues caused by calling factory method main() on instance instead of class, which can be misleading (:py:meth:karton.core.base.KartonBase.main actually creates own instance of Karton service internally, so the initialization is doubled). To notice these errors more quickly, we prevented main() call on KartonBase instance

```
if {\_}name{\_} == "{\_}main{\_}":
    MyConsumer.main() # correct
if _name__ == "_main__":
    MyConsumer().main() # throws TypeError
```
• karton.core.Consumer.process no longer accepts no arguments. First argument of this method is the incoming task.

```
# Correct
class MyConsumer(Karton):
    def process(self, task: Task) -> None:
         ...
# Wrong from v5.0.0
class MyConsumer(Karton):
    def process(self) \rightarrow None:
         ...
```
### <span id="page-7-0"></span>**1.2 What is changed in Karton 4.0.0**

Karton-System and core services are still compatible with both 3.x and 2.x versions.

• SHA256 is evaluated always when Resource is created. If you already know it and don't want it to be recalculated, pass the hash to the constructor via sha256= argument.

sample = Resource(path="sample.exe", sha256="2e5d...")

- DirectoryResource has been removed in favor of Resource.from\_directory. Resources created using this method are still deserialized to the RemoteDirectoryResource form by older Karton versions. RemoteDirectoryResource has been merged into RemoteResource, so all resources containing Zip files can be unzipped even if they were created as regular files.
- Asynchronous tasks has been removed. Busy waiting should be used instead.
- All crashed tasks are preserved in Crashed state until they are removed by Karton-System (default is 72 hours) or retried by user. Keep in mind that they hold all the referenced resources, so keep an eye on that queue.

### <span id="page-7-1"></span>**1.3 What is changed in Karton 3.0.0**

Karton-System and other core services in 3.x are compatible with 2.x. But if you want to use 3.x in Karton service code, all core services need to be upgraded first.

The good news:

- Karton subsystems expose the library version and class docstring in karton.binds
- Config is explicit and get by default from karton.ini file (yup, it's karton.ini not config.ini). But you can still provide another path if you want.
- There is no need to provide a suffix ".test" as a part of identity for non-persistent consumer queues. Just set persistent=False in your Karton subsystem class
- You can provide identity as an argument.

So, instead of that code:

# Consumer part

class Subsystem(Karton):

```
identity = "karton.subsystem.test"
    filters = \{ \dots \}config = Config("config.ini")subsystem = Subsystem(config).loop()
# Producer part
class NamedProducer(Producer):
    identity = "karton.named-producer"
config = Config("config.ini")
```
producer = NamedProducer(config).send\_task(...)

You can write that code:

```
# Consumer part
class Subsystem(Karton):
    identity = "karton.subsystem"
    filters = \{ \dots \}persistent = Falsesubsystem = Subsystem().loop()
# Producer part
producer = Producer(identity="karton.named-producer").send_task(...)
```
The bad news (for porting):

- Resource classes are completely reworked.
	- **–** Resources are strictly divided to local (uploadable) and remote (downloadable) ones. The inheritance structure is different than in 2.x, so check the API first.
	- **–** There is no sha256 field, but metadata dictionary instead. For compatibility reasons: we expose sha256 from Karton 2.x as metadata["sha256"] and back. New subsystems should not rely on that behavior.
	- **–** flags are also not exposed.
	- **–** Removed is\_directory method.

If you need to check whether your resource is directory, use isinstance(resource, DirectoryResourceBase) instead.

**–** Remote resources are now lazy-objects bound with MinIO, so we can directly get the contents instead of using proxy methods.

Code from 2.x:

```
sample = self.current_task.get_resource("sample")
# Calling Consumer method to get local version of resource
local_sample = self.download_resource(sample)
# Get the contents
sample_content = local_sample.content
```
must be ported to:

```
sample = self.current_task.get_resource("sample")
# Contents will be lazy-loaded
# If you want to download them directly: use sample.download()
sample_content = sample.content
```
All related Consumer methods like download\_resource() or download\_to\_temporary\_folder() are completely removed. These methods were incomplete and inconsistent, especially for directories. Now, the whole power behind the Resource features is available directly via object methods.

- **–** Removed PayloadBag wrappers with resource iterator methods. They provided additional level of complexity without adding new capabilities. There are classic dictionaries in place of them.
- Task classes also changed a bit
	- **–** payload\_contains() is renamed to has\_payload() and doesn't check only non-persistent payload existence, but includes persistent payloads as well.
	- **–** persistent\_payload\_contains() is renamed to is\_payload\_persistent()
	- **–** get\_resource() is not just get\_payload() alias and provides type checking. It does not accept the *default* argument.
	- **–** Instead of get\_resources(), get\_directory\_resources() and get\_file\_resources() use iterate\_resources() and do type checking yourself.
- Removed 'kpm' (some kind of helper scripts will be provided in future versions, that one was outdated anyway)

### **CHAPTER**

### **TWO**

### **GETTING STARTED**

### <span id="page-10-1"></span><span id="page-10-0"></span>**2.1 Installation**

You can get the Karton framework from pip:

python -m pip install karton-core

Or, if you're feeling adventurous, download the sources using git and install them manually.

In addition to Karton core library, you'll also need to setup S3-compatible storage like [MinIO](https://docs.min.io/docs/minio-quickstart-guide.html) and [Redis server.](https://redis.io/topics/quickstart)

### <span id="page-10-2"></span>**2.2 Configuration**

Each Karton subsystem needs a karton.ini file that contains the connection parameters for Redis and S3.

You can also use this file to store custom fields and use them e.g. by *[Extending configuration](#page-29-0)*.

By default, the config class will look for the config file in several places, but let's start by placing one in the root of our new Karton subsystem.

```
[s3]secret_key = minioadmin
access_key = minioadmin
address = http://localhost:9000
bucket = karton
[redis]
host=localhost
port=6379
```
If everything was configured correctly, you should now be able to run the karton-system broker and get "Manager karton.system started" signaling that it was able to connect to Redis and S3 correctly.

### <span id="page-11-0"></span>**2.3 Docker Compose development setup**

Check out repository called [Karton playground](https://github.com/CERT-Polska/karton-playground/) that provides similar setup coupled with MWDB Core and few opensource Karton services.

If you're just trying Karton out or you want a mimimal, quick & easy development environment setup, check out the dev folder in the Karton root directory.

It contains a small docker-compose setup that will setup the minimal development environment for you.

```
All you have to do is run
```

```
docker-compose up --build
```
And then connect additional Karton systems using the karton.ini.dev config file.

```
karton-classifier --config-file dev/karton.ini.dev
```
### <span id="page-11-1"></span>**2.4 Writing your first Producer and Consumer**

Since all great examples start with foobar, that's exactly what we're going to do. Let's start by writing a producer that spawns new tasks.

```
from karton.core import Producer, Task
if _name_ == "_main_":
    foo_producer = Producer(identity="foobar-producer")
   for i in range(5):
       task = Task(headers={"type": "foobar"}, payload={"data": i})
        foo_producer.send_task(task)
```
That was pretty short! Now for a bit longer consumer:

```
from karton.core import Consumer, Task
class FooBarConsumer(Consumer):
   identity = "foobar-consumer"
    filters = [
        {
            "type": "foobar"
        }
    ]
   def process(self, task: Task) -> None:
       num = task.get_payload("data")
        print(num)
        if num % 3 == 0:
            print("Foo")
        if num % 5 == 0:
            print("Bar")
if __name__ == '__main__".FooBarConsumer.main()
```
If we now run the consumer and spawn a few "foobar" tasks we should get a few foobars logs in return:

```
[INFO] Service foo-consumer started
[INFO] Service binds created.
[INFO] Binding on: {'type': 'foobar'}
[INFO] Received new task - 884880e0-e5fc-4a71-a93a-08f0caa92889
0
Foo
Bar
[INFO] Task done - 884880e0-e5fc-4a71-a93a-08f0caa92889
[INFO] Received new task - 60be2eb5-9e7e-4928-8823-a0d30bbe68ec
1
[INFO] Task done - 60be2eb5-9e7e-4928-8823-a0d30bbe68ec
[INFO] Received new task - 301d8a50-f21e-4e33-b30e-0f3b1cdbda03
2
[INFO] Task done - 301d8a50-f21e-4e33-b30e-0f3b1cdbda03
[INFO] Received new task - 3bb9aea2-4027-440a-8c21-57b6f476233a
3
Foo
[INFO] Task done - 3bb9aea2-4027-440a-8c21-57b6f476233a
[INFO] Received new task - 050cdace-05b0-4648-a070-bc4a7a8de702
4
[INFO] Task done - 050cdace-05b0-4648-a070-bc4a7a8de702
[INFO] Received new task - d3a39940-d64c-4033-a7da-80eae9786631
5
Bar
[INFO] Task done - d3a39940-d64c-4033-a7da-80eae9786631
```
Check *[Karton service examples](#page-14-0)* for more details.

### <span id="page-12-0"></span>**2.5 Command-line interface (CLI)**

When you install karton-core, a new command called karton is added to your terminal. You can inspect its capabilities by running it:

```
(venv) user@computer ~/> karton
usage: karton [-h] [--version] [-c CONFIG_FILE] [-v] {list,logs,delete,configure} ...
Your red pill to the karton-verse
positional arguments:
{list,logs,delete,configure}
                     sub-command help
   list List active karton binds
   logs Start streaming logs
   delete Delete an unused karton bind
   configure Create a new configuration file
optional arguments:
-h, --help show this help message and exit
--version show program's version number and exit
-c CONFIG_FILE, --config-file CONFIG_FILE
                     Alternative configuration path
```
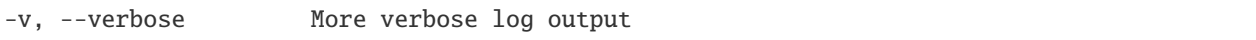

The commands are small, utility scripts that are supposed to make maintaining karton a bit easier.

#### **list**

List active karton consumers, this can be handy if you don't have a dashboard deployed

#### **logs [–filter FILTER]**

Subscribe to logs coming in from all services. This is very useful if you're trying to hunt down errors or some funky behavior. You can specify a filter that will limit incoming log messages, for example, to a specific identity - --filter "karton.classifier".

#### **delete <identity>**

Delete a persistent queue that's no longer needed.

#### **configure [–force]**

Create a new karton.ini configuration file. The config wizard will ask you about various parameters, like the S3 credentials, Redis host, etc. and then save the information into a config file.

#### **CHAPTER**

### **THREE**

### **KARTON SERVICE EXAMPLES**

<span id="page-14-0"></span>Here are few examples of common Karton system patterns.

### <span id="page-14-1"></span>**3.1 Producer services**

```
import os
import sys
import logging
from karton.core import Config, Producer, Task, Resource
config = Config("karton.ini")
producer = Producer(config)
filename = sys.argv[1]with open(filename, "rb") as f:
   contents = f.read()resource = Resource(os.path.basename(filename), contents)
task = Task({"type" : "sample", "kind" : "raw")})task.add_payload("sample", resource)
task.add_payload("tags", ["simple_producer"])
task.add_payload("additional_info", ["This sample has been added by simple producer␣
˓→example"])
logging.info('pushing file to karton: %s, task: %s' % (filename, task))
producer.send_task(task)
```
### <span id="page-14-2"></span>**3.2 Consumer services**

Consumer has to define identity, a name used for identification and binding in RMQ and filters - a list of dicts determining what types of tasks the service wants to process.

Elements in the list are OR'ed and items inside dicts are AND'ed.

```
import sys
from karton.core import Config, Consumer, Task, Resource
```

```
class Reporter(Consumer):
    identity = "karton.reporter"
    filters = [
        {
            "type": "sample",
            "stage": "recognized"
        },
        {
            "type": "sample",
            "stage": "analyzed"
        },
        {
            "type": "config"
        }
    ]
```
Above example accepts headers like:

```
{
    "type": "sample",
    "stage": "recognized",
    "kind": "runnable",
    "platform": "win32",
    "extension": "jar"
}
```
or

```
{
    "type": "config",
    "kind": "cuckoo1"
}
```
but not

```
{
    "type": "sample",
    "stage": "something"
}
```
Next step is to define *process* method, this is handler for incoming tasks that match our filters.

```
def process(self, task: Task) -> None:
  if task.headers["type"] == "sample":
       return self.process_sample(task)
   else:
       return self.process_config(task)
def process_sample(self, task: Task) -> None:
   sample = task.get_resource("sample")
    # ...
```

```
def process_config(self, task: Task) -> None:
   config = task.get_payload("config")
    # ...
```
task.headers gives you information on why task was routed and methods like *get\_resource* or *get\_payload* allow you to get resources or metadata from task.

Finally, we need to run our module, we get this done with *loop* method, which blocks on listening for new tasks, running *process* when needed.

```
if __name__ == '__main__".c = Reporter()
   c.loop()
```
### <span id="page-16-0"></span>**3.3 Karton services (Producer + Consumer)**

Karton class is simply Producer and Consumer bundled together.

As defined in *karton/core/karton.py*:

```
class Karton(Consumer, Producer):
    "''"This glues together Consumer and Producer - which is the most common use case
    "''"
```
Receiving data is done exactly like in Consumer. Using producer is no different as well, just use self.send\_task.

Full-blown example below.

```
from karton.core import Karton, Task
class SomeNameKarton(Karton):
    # Define identity and filters as you would in the Consumer class
   identity = "karton.somename"
    filters = [
        {
            "type": "config",
        },
        {
            "type": "analysis",
            "kind": "cuckoo1"
        },
   ]
    # Method called by Karton library
   def process(self, task: Task) -> None:
        # Getting resources we need without downloading them locally
        analysis_resource = task.get_resource('analysis')
        config_resource = task.get_resource('config')
        # Log with self.log
        self.log.info("Got resources, lets analyze them!")
```

```
# Send our results for further processing or reporting
# Producer part
t = Task({'type": "sample"]})t.add_resource("sample", Resource(filename, content))
self.send_task(task)
```
### <span id="page-17-0"></span>**3.4 Log consumer**

...

By default, all logs created in Karton systems are published to a specialized log consumer using the Redis PUBSUB pattern.

This is a very simple example of a system that implements the LogConsumer interface and prints logs to stderr.

```
import sys
from karton.core.karton import LogConsumer
class StdoutLogger(LogConsumer):
    identity = "karton.stdout-logger"
    def process_log(self, event: dict) -> None:
        # there are "log" and "operation" events
        if event.get("type") == "log":
            print(f"{event['name']}: {event['message']}", file=sys.stderr, flush=True)
if _name_ == "_main_":
    StdoutLogger().loop()
```
**CHAPTER**

**FOUR**

### **HEADERS, PAYLOADS AND RESOURCES**

<span id="page-18-0"></span>Task consists of two elements: **headers** and **payload**.

### <span id="page-18-1"></span>**4.1 Task headers**

Headers specify the purpose of a task and determine how task will be routed by karton-system. They're defined by flat collection of keys and values.

Example:

```
task = Task(headers = {
        "type": "sample",
        "kind": "runnable",
        "platform": "win32",
        "extension": "dll"
    }
)
```
Consumers listen for specific set of headers, which is defined by *filters*.

```
class GenericUnpacker(Karton):
    "''"Performs sample unpacking
    "''"''"identity = "karton.generic-unpacker"
    filters = \lceil{
            "type": "sample",
            "kind": "runnable"
        },
        {
            "type": "sample",
            "kind": "script",
            "platform": "win32"
        }
    ]
    def process(self, task: Task) -> None:
        # Get incoming task headers
```

```
headers = task. headers
self.log.info("Got %s sample from %s", headers["kind"], headers["origin"])
```
If Karton-System finds that a task matches any of subsets defined by consumer queue filters then the task will be routed to that queue.

Following the convention proposed in examples above, it means that GenericUnpacker will get all tasks contain samples directly runnable in sandboxes (regardless of target platform) or Windows 32-bit only scripts.

Headers can be used to process our input differently, depending on the kind of sample:

```
class GenericUnpacker(Karton):
    ...
    def process(self, task: Task) -> None:
        # Get incoming task headers
        headers = task.headers
        if headers["kind"] == "runnable":
            self.process_runnable()
        elif headers["\text{kind}"] == "script":
            self.process_script()
```
Few headers have special meaning and are added automatically by Karton to incoming/outgoing tasks.

- {"origin": "<identity>"} specifies the identity of task sender. It can be used for listening for tasks incoming only from predefined identity.
- {"receiver": "<identity>"} is added by Karton when task is routed to the consumer queue. On the receiver side, value is always equal to self.identity

### <span id="page-19-0"></span>**4.2 Filter patterns**

New in version 5.0.0.

Filter matching follows two simple rules. If we want task to be routed to the consumer:

- task headers must match **any** of consumer filters
- task headers match consumer filter if they match **all values** defined in filter

Starting from 5.0.0, consumer filters support basic wildcards and exclusions.

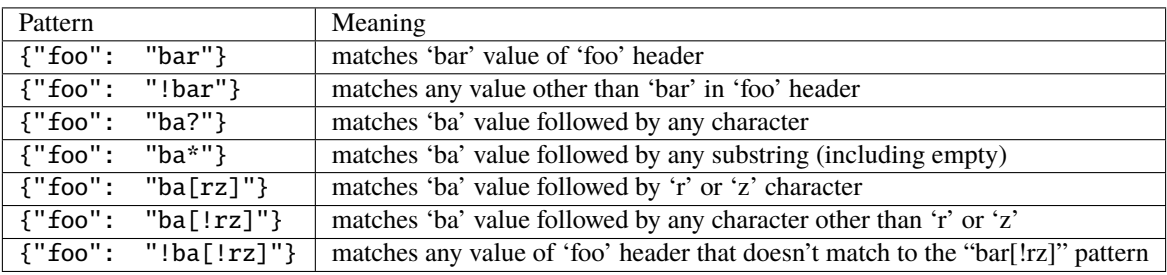

Filter logic can be used to fulfill specific use-cases:

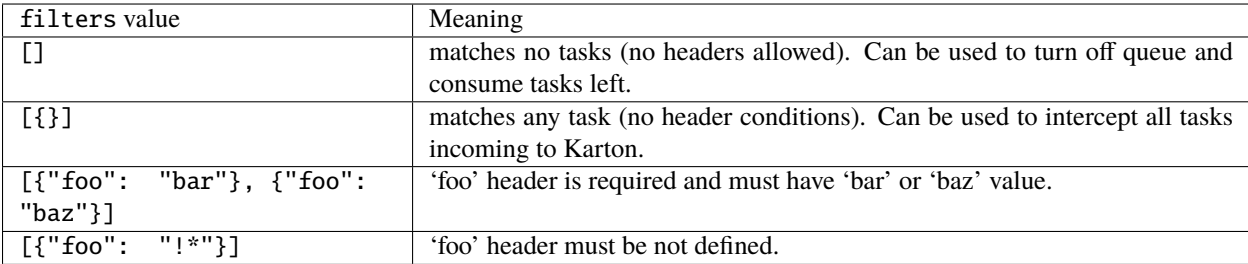

Excluding (negated) filters come with specific corner-cases. Regular filters require specific value to be defined in header, while negated filters are accepting all possible values except specified in filter.

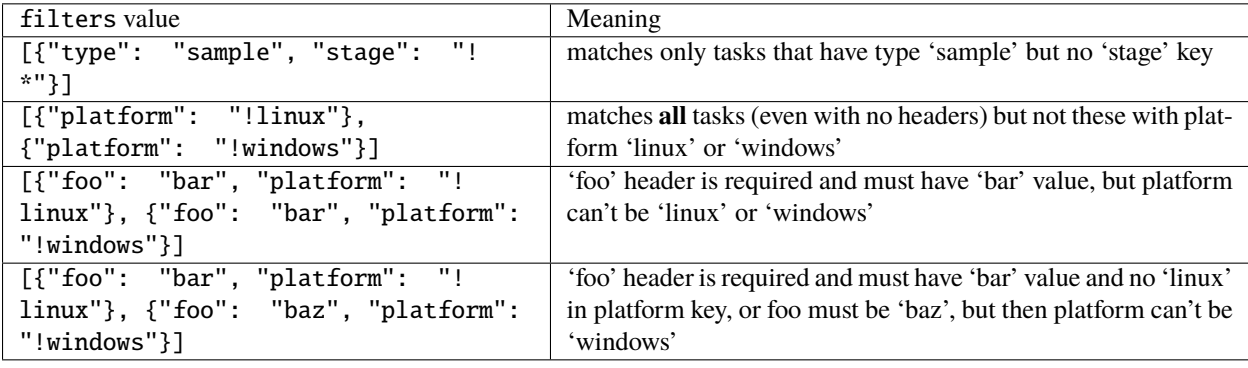

**Warning:** It's recommended to use only strings in filter and header values

Although some of non-string types are allowed, they will be converted to string for comparison which may lead to unexpected results.

### <span id="page-20-0"></span>**4.3 Task payload**

Payload is also a dictionary, but it's not required to be a flat structure like headers are. Its contents do not affect the routing so task semantics must be defined by headers.

```
task = Taskheaders = \ldots,
    payload = {
        "entrypoints": [
            "_ExampleFunction@12"
        ],
        "matched_rules": {
            ...
        },
        "sample": Resource("original_name.dll", path="uploads/original_name.dll")
    }
)
```
Payload can be accessed by Consumer using Task.get\_payload() method.

```
class KartonService(Karton):
    ...
   def process(self, task: Task) -> None:
        entrypoints = task.get_payload("entrypoints", default=[])
```
But payload dictionary itself still must be **lightweight and JSON-encodable**, because it's stored in Redis along with the whole task definition.

If task operates on binary blob or complex structure, which is probably the most common use-case, payload can still be used to store the reference to that object. The only requirement is that object must be placed in separate, shared storage, available for both Producer and Consumer. That's exactly how Resource objects work.

### <span id="page-21-0"></span>**4.4 Resource objects**

Resources are part of a payload that represent a reference to the file or other binary large object. All objects of that kind are stored in S3-compatible storage, which is used as shared object storage between Karton subsystems.

```
task = Task(headers = \ldots,
   payload = {
        "sample": Resource("original_name.dll", path="uploads/original_name.dll")
    }
)
```
Resource objects created by producer (LocalResource) are uploaded to S3 and transformed to RemoteResource objects. RemoteResource is lazy object that allows to download the object contents via RemoteResource.content property.

```
class GenericUnpacker(Karton):
    ...
   def unpack(self, packed_content: bytes) -> bytes:
        ...
   def process(self, task: Task) -> None:
        # Get sample resource
        sample = task.get_resource("sample")
        # Do the job
       unpacket = self.unpack(sample.content)# Publish the results
        task = Task(headers={
                "type": "sample",
                "kind": "unpacked"
            },
            payload={
                "sample": Resource("unpacked", content=unpacked)
            }
        )
        self.send_task(task)
```
If expected resource is too big for in-memory processing or we want to launch external tools that need the file system

path, resource contents can be downloaded using RemoteResource.download\_to\_file() or RemoteResource. download\_temporary\_file().

```
class KartonService(Karton):
    ...
   def process(self, task: Task) -> None:
        archive = task.get_resource("archive")
       with archive.download_temporary_file() as f:
            # f is file-like named object
            archive\_path = f.name
```
If you want to pass original sample along with new task, you can just put a reference back into its payload.

```
task = Task(headers={
        "type": "sample",
        "kind": "unpacked"
   },
   payload={
        "sample": Resource("unpacked", content=unpacked),
        "parent": sample # Reference to original (packed) sample
   }
)
self.send_task(task)
```
Each resource has its own metadata store where we can provide additional information about file e.g. SHA-256 checksum

```
sample = Resource("sample.exe",
                  content=sample_content,
                  metadata={
                    "sha256": hashlib.sha256(sample_content).hexdigest()
                  })
```
Starting from v5.0.0, resources can be nested in other objects like lists or dictionaries.

```
task = Task(headers={
        "type": "analysis",
        "kind": "artifacts"
    },
    payload={
        "artifacts": [
            Resource("file1", content=file1),
            Resource("file2", content=file2),
            Resource("file3", content=file3)
        \mathbf{I}"parent": sample # Reference to original (packed) sample
    }
)
self.send_task(task)
```
More information about resources can be found in API documentation.

### <span id="page-23-0"></span>**4.5 Directory resource objects**

Resource objects work well for single files, but sometimes we need to deal with bunch of artifacts e.g. process memory dumps from dynamic analysis. Very common way to do that is to pack them into Zip archive using Python [zipfile](https://docs.python.org/3/library/zipfile.html) [module](https://docs.python.org/3/library/zipfile.html) facilities.

Karton library includes a helper method for that kind of archives, called LocalResource.from\_directory().

```
task = Task(headers={
        "type": "analysis"
    },
    payload={
        "dumps": LocalResource.from_directory(analysis_id,
                                                  directory_path=f"analyses/{analysis_id}/
\rightarrowdumps").
    }
)
self.send_task(task)
```
Files contained in directory\_path are stored under relative paths to the provided directory path. Default compression level is zipfile.ZIP\_DEFLATED instead of zipfile.ZIP\_STORED.

Directory resources are deserialized to the usual RemoteResource objects but in contrary to the usual resources they can for example be extracted to directories using RemoteResource.extract\_temporary()

```
class KartonService(Karton):
    ...
   def process(self, task: Task) -> None:
        dumps = task.get_resource("dumps")
        with dumps.extract_temporary() as dumps_path:
            ...
```
If we don't want to extract all files, we can work directly with zipfile.ZipFile object, which will be internally downloaded from S3 to the temporary file using RemoteResource.download\_temporary\_file() method.

```
class KartonService(Karton):
    ...
   def process(self, task: Task) -> None:
        dumps = task.get_resource("dumps")
        with dumps.zip_file() as zipf:
            with zipf.open("sample_info.txt") as info:
                ...
```
More information about resources can be found in API documentation.

### <span id="page-24-0"></span>**4.6 Persistent payload**

Part of payload that is propagated to the whole task subtree. The common use-case is to keep information related not with single artifact but the whole analysis, so they're available everywhere even if not explicitly passed by the Karton Service.

```
task = Task(headers=...,
   payload=...,
   payload_persistent={
        "uploader": "psrok1"
    }
)
```
Incoming persistent payload (task received by Karton Service) is merged by Karton library with the outgoing tasks (result tasks sent by Karton Service). Karton service can't overwrite or delete the incoming payload keys.

```
class KartonService(Karton):
    ...
   def process(self, task: Task) -> None:
       uploader = task.get\_payload("uploader")assert task.is_payload_persistent("uploader")
       task = Task(headers=...,
            payload=...
        )
        # Outgoing task also contains "uploader" key
        self.send_task(task)
```
Regular payloads and persistent payload keys have common namespace so persistent payload can't be overwritten by regular payload as well e.g.

```
task = Task(headers=...,
   payload={
        "common_key": "<this will be ignored>"
   },
   payload_persistent={
        "common_key": "<and this value will be used>"
   }
)
```
**Warning:** Because merging strategy is quite aggressive, it's not recommended to overuse that feature. They should be treated as "analysis-wide payload". It's recommended to set them only in initial task.

Don't store any references to resources or other heavy objects here, unless you need to. Persistent payload is, as the name says, persistent, so it is propagated to the whole task subtree and **can't be removed** during analysis. Resource referenced by persistent payload won't be garbage-collected until the whole analysis (task subtree) ends, even if it's not needed by further analysis steps.

### <span id="page-25-0"></span>**4.7 Persistent headers**

New in version 5.2.0.

Headers that are propagated to the whole task subtree, so consumers don't need to remember about passing these values to child tasks.

Using persistent headers you can mark properties that are crucial for routing and should be kept for analysis artifacts as well:

- Analysis volatility if we don't want to report and persist artifacts from analysis, so tasks are not routed to reporter services
- Analysis confidentiality if we shouldn't pass artifacts to 3rd party services and they should be considered internal
- Marking analysis as test cases, so we can pass only testing analyses to testing consumers

Semantics are similar to persistent payload:

```
task = Task(headers=...,
    payload=...,
   headers_persistent={
        "uploader": "psrok1"
    }
)
```
headers\_persistent passed to Task are merged with self.headers with keys marked internally as persistent.

Headers precedence is as follows:

- headers\_persistent from parent task (most important)
- headers\_persistent from current task
- headers from current task (least important)

Following these rules: persistent headers propagate to the whole subtree and always override other headers with the same key.

#### **CHAPTER**

## **CONFIGURATION AND CUSTOMIZATION**

<span id="page-26-0"></span>This chapter describes how to configure and customize Karton services, including ready-made ones available on PyPi/Github.

### <span id="page-26-1"></span>**5.1 Basic configuration**

Karton services can be configured using various ways. Let's take a look at basic configuration.

```
[s3]
secret_key = minioadmin
access_key = minioadmin
address = http://localhost:9000
bucket = karton[redis]
host=localhost
port=6379
```
Configuration values are read from various sources using the following precedence:

- /etc/karton/karton.ini file (global)
- ~/.config/karton/karton.ini file (user local)
- ./karton.ini file (subsystem local)
- --config-path <path> optional, additional path provided in arguments
- KARTON\_SECTION\_OPTION values from environment variables e.g. (secret\_key option in [s3] section can be overridden using KARTON\_S3\_SECRET\_KEY variable)
- Command-line arguments (if Karton.main() method is used as entrypoint)

You can build your configuration hierarchically e.g. by providing common settings in /etc/karton/karton.ini, service-specific settings in local ./karton.ini and secrets in env vars.

Common Karton configuration fields are listed below:

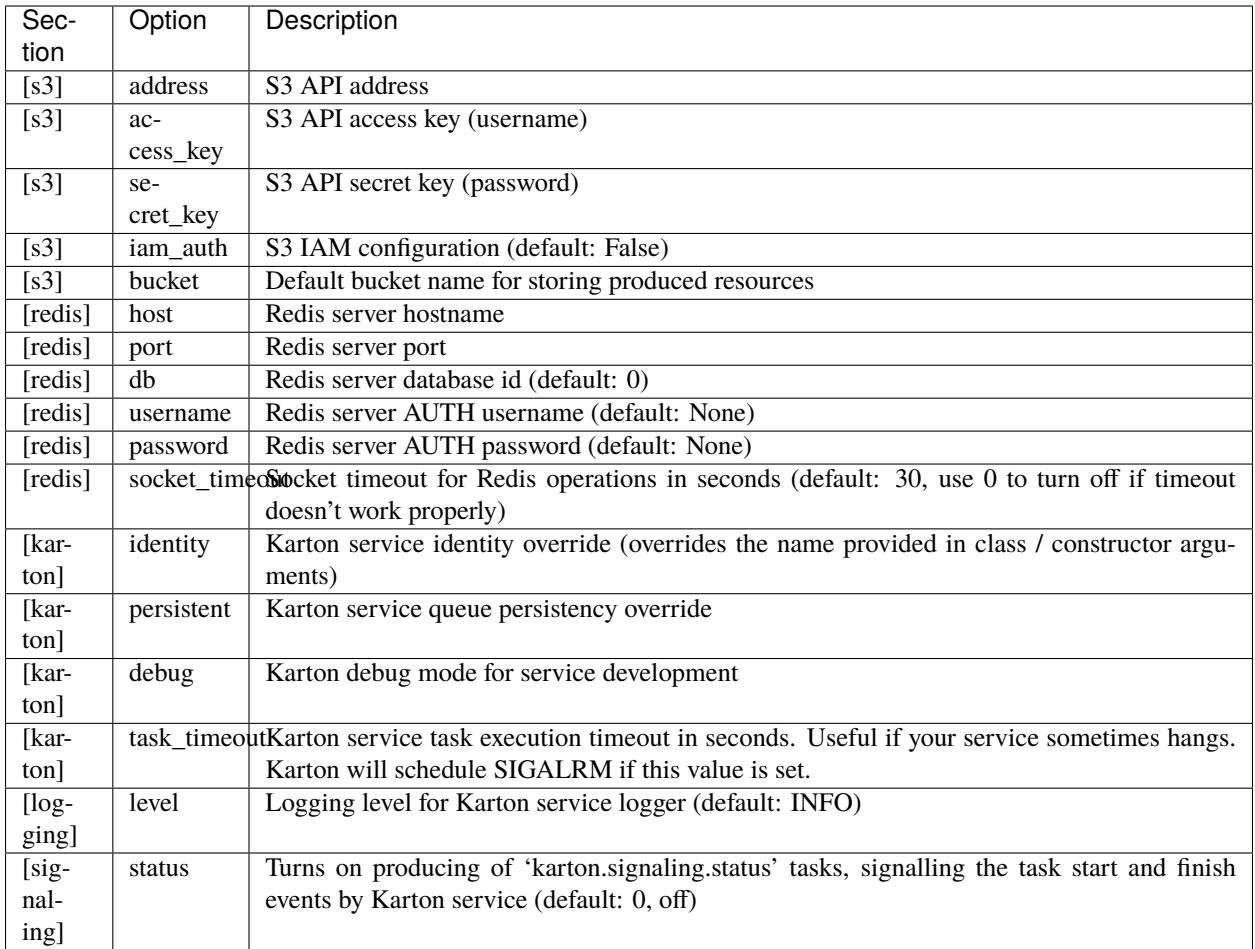

Note that if both iam\_auth = True and the access\_key, secret\_key pair are provided in the configuration file, Karton will first try to load secrets via IAM provider and will fallback to the provided pair otherwise. More information about credential loading can be found [here.](https://boto3.amazonaws.com/v1/documentation/api/latest/guide/credentials.html#configuring-credentials)

### <span id="page-27-0"></span>**5.2 Karton System configuration**

Most core services can be tuned depending on your needs. Custom service configuration is handled the same way as general Karton configuration.

Good example is Karton System:

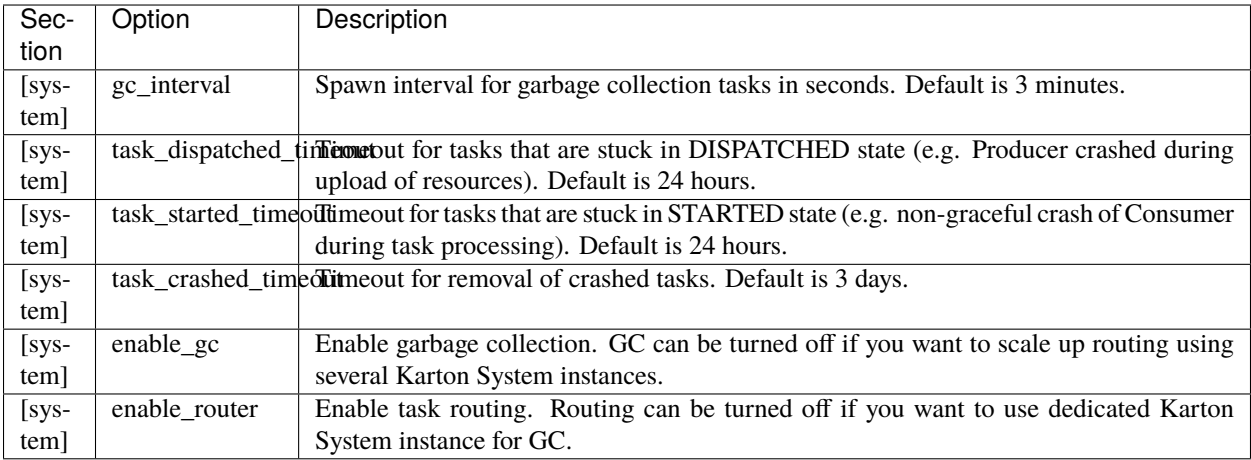

All settings can be set using command-line.

```
$ karton-system --help
usage: karton-system [-h] [--version] [--config-file CONFIG_FILE] [--identity IDENTITY]␣
˓→[--log-level LOG_LEVEL] [--setup-bucket] [--disable-gc] [--disable-router] [--gc-
→interval GC_INTERVAL]
                    [--task-dispatched-timeout TASK_DISPATCHED_TIMEOUT] [--task-started-
˓→timeout TASK_STARTED_TIMEOUT] [--task-crashed-timeout TASK_CRASHED_TIMEOUT]
Karton message broker.
options:
 -h, --help show this help message and exit
 --version show program's version number and exit
 --config-file CONFIG_FILE
                      Alternative configuration path
 --identity IDENTITY Alternative identity for Karton service
 --log-level LOG_LEVEL
                      Logging level of Karton logger
 --debug Enable debugging mode
 --setup-bucket Create missing bucket in S3 storage
 --disable-gc Do not run GC in this instance
 --disable-router Do not run task routing in this instance
 --gc-interval GC_INTERVAL
                       Garbage collection interval
 --task-dispatched-timeout TASK_DISPATCHED_TIMEOUT
                       Timeout for non-enqueued tasks stuck in Dispatched state (non-
˓→graceful shutdown of producer)
 --task-started-timeout TASK_STARTED_TIMEOUT
                       Timeout for non-enqueued tasks stuck in Started state (non-
˓→graceful shutdown of consumer)
 --task-crashed-timeout TASK_CRASHED_TIMEOUT
                       Timeout for tasks in Crashed state
```
### <span id="page-29-0"></span>**5.3 Extending configuration**

During development of your own Karton services you may want to provide your own configuration fields.

All configuration values set in karton.ini files and KARTON\_ envs are available in self.config object and don't require additional definition.

The only thing that needs to be extended is argument parser if you want to use command-line arguments. Fortunately, Karton classes expose dedicated methods for this purpose.

```
import argparse
from karton import Config, Karton, Task
class SmolKarton(Karton):
   identity = "karton.smol"
   filters = [{
        "type": "smol-tasks"
   }]
   def process(self, task: Task) -> None:
        if self.config.has_option("smol", "how_smol")
            how_smol = self.config.getint("smol", "how_smol")
            if task.headers["size"] > how_smol:
               # Task is not smol enough UwU
               return
        ...
   @classmethod
   def args_parser(cls) -> argparse.ArgumentParser:
        # Remember to call super method to include base arguments
        parser = super().args_parser()
        parser.add_argument(
            "--how-smol",
            type=int,
            default=cls.GC_INTERVAL,
            help="Sets size limit for tasks",
        )
       return parser
   @classmethod
   def config_from_args(cls, config: Config, args: argparse.Namespace) -> None:
        # Remember to call super method to include base arguments
        super().config_from_args(config, args)
        config.load_from_dict(
            {
                "smol": {
                    "how_smol": args.how_smol,
                }
            }
        \lambdaif __name__ == '__main__".SmolKarton.main()
```
args\_parser method exposes the argparse.ArgumentParser that is used for handling CLI arguments. Values from argparse are then passed to config\_from\_args that maps arguments into sections and options of configuration. That mechanism allows you to define your own arguments and include these values in the final configuration.

**Warning:** Watch out for sections with a - character when configuring karton services using environment variables. Some shells (like /bin/sh) won't work correctly and configuration will not be populated with your settings. See [karton/issues/235](https://github.com/CERT-Polska/karton/issues/235) for more info.

### <span id="page-30-0"></span>**5.4 Customizing ready-made Karton services**

Ready-made Karton services like karton-mwdb-reporter are coming with a predefined set of filters and emitted headers. If you want to extend them or override them without forking the whole project, you can simply extend the Karton class and override things you need.

```
from karton.mwdb_reporter import MWDBReporter
class CustomMWDBReporter(MWDBReporter):
   filters = [
        *MWDBReporter.filters,
        {"type": "sample", "stage", "my-stage"}
   ]
if __name__ == '__main__".CustomMWDBReporter.main()
```
**Warning:** It's recommended to pin to the specific version of service you derive from in case of conflicting changes.

### **ADVANCED CONCEPTS**

### <span id="page-32-1"></span><span id="page-32-0"></span>**6.1 Routed and unrouted tasks (task forking)**

During its lifetime, the task will transfer between various states and its reference will be passed through several queues, a simple way to understand it is to see how the tasks state changes in various moments:

Each new task is registered in the system by a call to karton.Producer.send\_task() and starts its life in the **un**routed task queue with a TaskState.Declared state.

All actual task data is stored in the Karton.task namespace and all other (routed and unrouted) queues will be always only holding a reference to a record from this place.

The main broker - karton. System constantly looks over the unrouted (karton.tasks) queue and keeps the tasks running as well as clears up leftover unneeded data.

Because task headers can be accepted by more than one consumer the task has to be forked before it goes to the appropriate **consumer (routed) queues**. Based on **unrouted task**, Karton.System generates as many **routed tasks** as there are matching queues. These tasks are separate, independent instances, so they have different **uid** than original unrouted task.

**Note:** While **uid** of routed and unrouted tasks are different, **parent** uid stays the same. **parent** uid always identifies the routed task.

Reference to the unrouted task is called **orig\_uid**.

Each registered consumer monitors its (routed) queue and performs analysis on all tasks that appear there. As soon as the consumer starts working on a given task, it sends a signal to the broker to mark the tasks state as TaskState. Started.

If everything goes smoothly, the consumer finishes the tasks and sends a similar signal, this time marking the task as TaskState.Finished. If there is a problem and an exception is thrown within the self.process function, TaskState.Crashed is used instead.

As a part of its housekeeping, Karton.System removes all TaskState.Finished tasks immediately and TaskState.Crashed tasks after a certain grace period to allow for inspection and optional retry.

### <span id="page-33-0"></span>**6.2 Task tree (analysis) and task life cycle**

Every analysis starts from **initial task** spawned by karton.Producer. **Initial task** is consumed by consumers, which then produce next tasks for further processing. These various tasks originating from initial task can be grouped together into a **task tree**, representing the analysis.

Each task is identified by a tuple of four identifiers:

- **uid** unique task identifier
- **parent\_uid** identifier of task that spawned current task as a result of processing
- **root\_uid** task tree identifier (analysis identifier, derived from uid of initial **unrouted** task)
- **orig\_uid** identifier of the original task that was forked to create this task (unrouted task or retried crashed task)

In order to better understand how those identifiers are inherited and passed between tasks take a look at the following example:

### <span id="page-33-1"></span>**6.3 Handling logging**

By default, all systems inheriting from karton.core.KartonBase() will have a custom logging.Logger() instance exposed as log(). It publishes all logged messages to a special PUBSUB key on the central Redis database.

In order to store the logs into a persistent storage like Splunk or Rsyslog you have to implement a service that will consume the log entries and send them to the final database, for an example of such service see *[Log consumer](#page-17-0)*.

The logging level can be configured using the standard karton config and setting level in the logging section to appropriate level like "DEBUG", "INFO" or "ERROR".

### <span id="page-33-2"></span>**6.4 Consumer queue persistence**

Consumer queue is created on the first registration of consumer and it gets new tasks even if all consumer instances are offline. It guarantees that analysis will complete even after short downtime of part of subsystems. Unfortunately, it also blocks completion of the analysis when we connect a Karton Service which is currently developed or temporary.

We can turn off queue persistence using the persistent  $=$  False attribute in the Karton subsystem class.

```
class TemporaryConsumer(Karton):
   identity = "karton.temporary-consumer"
    filters = \ldotspersistent = False
    def process(self, task: Task) -> None:
        ...
```
This is also the (hacky) way to remove persistent queue from the system. Just launch empty consumer with identity you want to remove, wait until all tasks will be consumed and shut down the consumer.

```
from karton.core import Karton
class DeleteThisConsumer(Karton):
   identity = "karton.identity-to-be-removed"
```

```
filters = \{\}persistent = Falsedef process(self, task: Task) \rightarrow None:pass
```
DeleteThisConsumer().loop()

### <span id="page-34-0"></span>**6.5 Prioritized tasks**

Karton allows to set priority for task tree: TaskPriority.HIGH, TaskPriority.NORMAL (default) or TaskPriority.LOW. Priority is determined by producer spawning an initial task.

```
product = Product()task = Task(headers=...,
   priority=TaskPriority.HIGH
)
producer.send_task(task)
```
All tasks within the same task tree have the same priority, which is derived from the priority of initial task. If consumer will try to set different priority for spawned tasks, new priority settings will be simply ignored.

### <span id="page-34-1"></span>**6.6 Extending configuration**

During processing we may need to fetch data from external service or use libraries that need to be pre-configured. The simplest approach is to use separate configuration file, but this is a bit messy.

Karton configuration is represented by special object karton. Config, which can be explicitly provided as an argument to the Karton constructor. *Config* is based on configparser.ConfigParser, so we can extend it with additional sections for custom configuration.

For example, if we need to communicate with MWDB, we can make MWDB binding available via self.config.mwdb

```
import mwdblib
class MWDBConfig(Config):
    def __init__(self, path=None) \rightarrow None:super().__init__(path)
         self.mwdb_config = dict(self.config.items("mwdb"))
    def \text{ <i>mwdb</i> (self) <math>\rightarrow</math> <i>mwdb</i> (1b. MWDB:api_key=self.mwdb_config.get("api_key")
         api_url=self.mwdb_config.get("api_url", mwdblib.api.API_URL)
         mwdb = mwdblib.MWDB(api_key=api_key, api_url=api_url)
         if not api_key:
             mwdb.login(
                  self.mwdb_config["username"],
```

```
self.mwdb_config["password"])
       return mwdb
class GenericUnpacker(Karton):
    ...
   def process(self, task: Task) -> None:
        file_hash = task.get_payload("file_hash")
        sample = self.config.mwdb().query_file(file_hash)
if _name_ == "_main_":
   GenericUnpacker(MWDBConfig()).loop()
```
and provide additional section in *karton.ini* file:

```
[s3]
secret_key = <redacted>
access\_key = <red address = http://127.0.0.1:9000bucket = karten[redis]
host = 127.0.0.1port = 6379[mwdb]
api_url = http://127.0.0.1:5000/api
api_key = <redacted>
```
### **6.6.1 Karton-wide and instance-wide configuration**

By default the configuration is searched in the following locations (by searching order):

- /etc/karton/karton.ini
- ~/.config/karton/karton.ini
- ./karton.ini
- environment variables

Each next level overrides and merges with the values loaded from the previous path. It means that we can provide karton-wide configuration and specialized instance-wide extended configuration specific for subsystem.

Contents of /etc/karton/karton.ini:

```
[s3]secret\_key = <redactedaccess_key = <redacted>
address = http://127.0.0.1:9000bucket = karton
[redis]
```
 $host = 127.0.0.1$ port =  $6379$ 

and specialized configuration in the working directory ./karton.ini

```
[mwdb]
api_url = http://127.0.0.1:5000/api
api_key = <redacted>
```
### <span id="page-36-0"></span>**6.7 Passing tasks to the external queue**

Karton can be used to delegate tasks to separate queues e.g. external sandbox. External sandboxes usually have their own concurrency and queueing mechanisms, so Karton subsystem needs to:

- dispatch task to the external service
- wait until service ends processing
- fetch results and spawn result tasks keeping the *root\_uid* and *parent\_uid*

We tried to solve this using asynchronous tasks but it turned out to be very hard to be implemented correctly and didn't really fit in to with the Karton model.

#### **6.7.1 Busy waiting**

The simplest way to do that is to perform all of these actions synchronously, inside the process() method.

```
def process(self, task: Task) -> None:
    sample = task.get_resource("sample")
    # Dispatch task, getting the analysis_id
   with sample.download_temporary_file() as f:
        analysis_id = sandbox.push_file(f)# Wait until analysis finish
   while sandbox.is_finished(analysis_id):
        # Check every 5 seconds
        time.sleep(5)
    # If analysis has been finished: get the results and process them
   analysis = sandbox.get_results(analysis_id)
    self.process_results(analysis)
```
### <span id="page-37-0"></span>**6.8 Karton debug mode**

During your karton services development endeavours you'll often have the urge to test them out on the production environment.

While this is totally fine, you have to be careful not to disrupt the production services by consuming the tasks meant for them. In most cases you also don't want to propagate logs from your experiments to the production log pipeline.

Karton debug mode was crafted especially for this purpose. It adds a random suffix to the service identity to create a new, non-conflicting task queue. It also permanently sets the consumer persistence to False and disables log forwarding.

You can enable it by setting: - KARTON\_KARTON\_DEBUG environment value to "1" - debug parameter to *1* in the [karton] config section - --debug command-line parameter

**CHAPTER**

### **SEVEN**

### **WRITING UNIT TESTS**

### <span id="page-38-1"></span><span id="page-38-0"></span>**7.1 Basic unit test**

So you want to test your karton systems, that's great! The karton core actually comes with a few helper methods to make it a bit easier.

The building block of all karton tests is karton.core.test.KartonTestCase(). It's a nifty class that wraps around your karton system and allows you to run tasks on it without needing to create a producer. What's more important however, is that it runs without any Redis or S3 interaction and thus creates no side effects.

```
from .math_karton import MathKarton
from karton.core import Task
from karton.core.test import KartonTestCase
class MathKartonTestCase(KartonTestCase):
    """Test a karton that accepts an array of integers in "numbers" payload and
   returns their sum in "result".
    " ""karton_class = MathKarton
   def test_addition(self) -> None:
        # prepare a fake test task that matches the production format
        task = Task({}"type": "math-task",
        }, payload={
            "numbers": [1, 2, 3, 4],
        })
        # dry-run the fake task on the wrapped karton system
        results = self.run_task(task)
        # prepare a expected output task and check if it matches the one produced
        expected\_task = Task({}"origin": "karton.math",
            "type": "math-result"
        }, payload={
            "result": 10,
        })
        self.assertTasksEqual(results, [expected_task])
```
### <span id="page-39-0"></span>**7.2 Testing resources**

That was pretty simple, but what about testing karton systems that accept and spawn payloads containing resources?

karton.core.test.KartonTestCase() already takes care of them for you. Just use normal karton.core. Resource() like you would normally do.

```
from .reverser_karton import ReverserKarton
from karton.core import Task, Resource
from karton.core.test import KartonTestCase
class ReverserKartonTestCase(KartonTestCase):
    " ""Test a karton that expects a KartonResource in "file" key and spawns a new
   task containing that file reversed.
    "''"karton_class = ReverserKarton
   def test_reverse(self) -> None:
        # prepare input data
        input_data = b"foobarbaz"
        # create fake, mini-independent resources
        input_sample = Resource("sample.txt", input_data)
        output_sample = Resource("sample.txt", input_data[::-1])
        # prepare a fake test task that matches the production format
        task = Task({}"type": "reverse-task",
        }, payload={
            "file": input_sample
        })
        # dry-run the fake task on the wrapped karton system
        results = self.run_task(task)
        # prepare a expected output task and check if it matches the one produced
        expected\_task = Task({}"origin": "karton.reverser",
            "type": "reverse-result"
        }, payload={
            "file": output_sample,
        })
        self.assertTasksEqual(results, [expected_task])
```
### **CHAPTER**

**EIGHT**

### **KARTON API REFERENCE**

### <span id="page-40-2"></span><span id="page-40-1"></span><span id="page-40-0"></span>**8.1 karton.core.Producer, karton.core.Consumer**

class karton.core.Producer(*config: Optional[*[Config](#page-51-1)*] = None*, *identity: Optional[str] = None*, *backend: Optional[KartonBackend] = None*)

Producer part of Karton. Used for dispatching initial tasks into karton.

#### **Parameters**

- config (karton.Config) Karton configuration object (optional)
- identity  $(str)$  Producer name (optional)

Usage example:

```
from karton.core import Producer
producer = Producer(identity="karton.mwdb")
task = Task(headers={
        "type": "sample",
        "kind": "raw"
    },
    payload={
        "sample": Resource("sample.exe", b"put content here")
    }
)
producer.send_task(task)
```
#### **Parameters**

- config Karton config to use for service configuration
- identity Karton producer identity
- backend Karton backend to use

#### classmethod args\_description()  $\rightarrow$  str

Return short description for argument parser.

classmethod  $args\_parser() \rightarrow ArgumentParser$ 

Return ArgumentParser for main() class method.

This method should be overridden and call super methods if you want to add more arguments.

#### <span id="page-41-1"></span>**classmethod config\_from\_args**(*config: Config. args: Namespace*)  $\rightarrow$  None

Updates configuration with settings from arguments

This method should be overridden and call super methods if you want to add more arguments.

#### identity: str = ''

Karton service identity

#### classmethod karton\_from\_args(*args: Optional[Namespace] = None*)

Returns Karton instance configured using configuration files and provided arguments

Used by KartonServiceBase.main() method

#### property log: Logger

Return Logger instance for Karton service

If you want to use it in code that is outside of the Consumer class, use logging.getLogger():

import logging logging.getLogger("<identity>")

#### **Returns**

Logging.Logger() instance

#### property log\_handler: KartonLogHandler

Return KartonLogHandler bound to this Karton service.

Can be used to setup logging on your own by adding this handler to the chosen loggers.

#### <span id="page-41-0"></span>send\_task(*task:* [Task](#page-48-1)) → bool

Sends a task to the unrouted task queue. Takes care of logging. Given task will be child of task we are currently handling (if such exists).

#### **Parameters**

task – Task object to be sent

#### **Returns**

Bool indicating if the task was delivered

#### setup\_logger(*level: Optional[Union[str, int]] = None*) → None

Setup logger for Karton service (StreamHandler and *karton.logs* handler)

Called by Consumer.loop(). If you want to use logger for Producer, you need to call it yourself, but remember to set the identity.

#### **Parameters**

level – Logging level. Default is logging.INFO (unless different value is set in Karton config)

#### version: Optional[str] = None

Karton service version

#### with\_service\_info: bool = False

Include extended service information for non-consumer services

class karton.core.Consumer(*config: Optional[*[Config](#page-51-1)*] = None*, *identity: Optional[str] = None*, *backend: Optional[KartonBackend] = None*)

Base consumer class, this is the part of Karton responsible for processing incoming tasks

#### **Parameters**

- <span id="page-42-0"></span>• **config** – Karton config to use for service configuration
- **identity** Karton service identity
- backend Karton backend to use
- add\_post\_hook(*callback: Callable[[*[Task](#page-48-1)*, Optional[BaseException]], None]*, *name: Optional[str] = None*)  $\rightarrow$  None

Add a function to be called after processing each task.

#### **Parameters**

- callback Function of the form callback(task, exception) where task is a karton.Task and exception is an exception thrown by the karton.Consumer. process() function or None.
- **name** Name of the post-hook

add\_pre\_hook(*callback: Callable[[*[Task](#page-48-1)*], None]*, *name: Optional[str] = None*) → None

Add a function to be called before processing each task.

#### **Parameters**

- callback Function of the form callback(task) where task is a karton. Task
- **name** Name of the pre-hook

#### classmethod args\_description()  $\rightarrow$  str

Return short description for argument parser.

#### classmethod args\_parser()  $\rightarrow$  ArgumentParser

Return ArgumentParser for main() class method.

This method should be overridden and call super methods if you want to add more arguments.

#### classmethod config\_from\_args(*config:* [Config,](#page-51-1) *args: Namespace*) → None

Updates configuration with settings from arguments

This method should be overridden and call super methods if you want to add more arguments.

#### identity: str = ''

Karton service identity

#### classmethod karton\_from\_args(*args: Optional[Namespace] = None*)

Returns Karton instance configured using configuration files and provided arguments

Used by KartonServiceBase.main() method

#### property log: Logger

Return Logger instance for Karton service

If you want to use it in code that is outside of the Consumer class, use logging.getLogger():

import logging logging.getLogger("<identity>")

#### **Returns**

Logging.Logger() instance

#### <span id="page-43-1"></span>property log\_handler: KartonLogHandler

Return KartonLogHandler bound to this Karton service.

Can be used to setup logging on your own by adding this handler to the chosen loggers.

#### $\text{main}() \rightarrow \text{None}$

Main method invoked from CLI.

#### abstract process(*task:* [Task](#page-48-1)) → None

Task processing method.

#### **Parameters**

 $task - The incoming task object$ 

self.current task contains task that triggered invocation of karton. Consumer.process() but you should only focus on the passed task object and shouldn't interact with the field directly.

#### setup\_logger(*level: Optional[Union[str, int]] = None*) → None

Setup logger for Karton service (StreamHandler and *karton.logs* handler)

Called by Consumer.loop(). If you want to use logger for Producer, you need to call it yourself, but remember to set the identity.

#### **Parameters**

level – Logging level. Default is logging.INFO (unless different value is set in Karton config)

#### version: Optional[str] = None

Karton service version

#### with service info:  $bool = False$

Include extended service information for non-consumer services

class karton.core.Karton(*config: Optional[*[Config](#page-51-1)*] = None*, *identity: Optional[str] = None*, *backend: Optional[KartonBackend] = None*)

This glues together Consumer and Producer - which is the most common use case

### <span id="page-43-0"></span>**8.2 karton.core.LogConsumer**

class karton.core.LogConsumer(*config: Optional[*[Config](#page-51-1)*] = None*, *identity: Optional[str] = None*, *backend: Optional[KartonBackend] = None*)

Base class for log consumer subsystems.

You can consume logs from specific logger by setting a logger\_filter() class attribute.

You can also select logs of specific level via level () class attribute.

#### **Parameters**

- config Karton config to use for service configuration
- identity Karton service identity
- backend Karton backend to use

#### abstract process\_log(*event: Dict[str, Any]*)  $\rightarrow$  None

The core log handler that should be overwritten in implemented log handlers

#### **Parameters**

event – Dictionary containing the log event data

#### <span id="page-44-2"></span>with\_service\_info: bool = True

Include extended service information for non-consumer services

### <span id="page-44-0"></span>**8.3 karton.core.Resource**

#### karton.core.resource.Resource

alias of [LocalResource](#page-44-1)

<span id="page-44-1"></span>class karton.core.resource.LocalResource(*name: str*, *content: Optional[Union[str, bytes]] = None*, *path:*

*Optional[str] = None*, *bucket: Optional[str] = None*, *metadata: Optional[Dict[str, Any]] = None*, *uid: Optional[str] = None*, *sha256: Optional[str] = None*, *fd: Optional[IO[bytes]] = None*, *\_flags: Optional[List[str]] = None*, *\_close\_fd: bool = False*)

Represents local resource with arbitrary binary data e.g. file contents.

Local resources will be uploaded to object hub (S3) during task dispatching.

```
# Creating resource from bytes
sample = Resource("original_name.exe", content=b"X5O!P%@AP[4\
PZX54(P^)7CC)7}$EICAR-STANDARD-ANT...")
# Creating resource from path
sample = Resource("original_name.exe", path="sample/original_name.exe")
```
#### **Parameters**

- **name** Name of the resource (e.g. name of file)
- **content** Resource content
- **path** Path of file with resource content
- bucket Alternative S3 bucket for resource
- metadata Resource metadata
- uid Alternative S3 resource id
- sha256 Resource sha256 hash
- **fd** Seekable file descriptor
- **\_flags** Resource flags
- **\_close\_fd** Close file descriptor after upload (default: False)

#### property content: bytes

Resource content. Reads the file if the file was not read before.

#### **Returns**

Content bytes

classmethod from\_directory( $name: str$ , directory path: str, compression:  $int = 8$ , *in\_memory: bool = False*, *bucket: Optional[str] = None*, *metadata: Optional[Dict[str, Any]] = None*, *uid: Optional*[str] = *None*)  $\rightarrow$  *[LocalResource](#page-44-1)* 

<span id="page-45-0"></span>Resource extension, allowing to pass whole directory as a zipped resource.

Reads all files contained in directory\_path recursively and packs them into zip file.

# Creating zipped resource from path dumps = LocalResource.from\_directory("dumps", directory\_path="dumps/")

#### **Parameters**

- **name** Name of the resource (e.g. name of file)
- directory\_path Path of the resource directory
- compression Compression level (default is zipfile.ZIP\_DEFLATED)
- in\_memory Don't create temporary file and make in-memory zip file (default: False)
- bucket Alternative S3 bucket for resource
- metadata Resource metadata
- uid Alternative S3 resource id

#### **Returns**

[LocalResource](#page-44-1) instance with zipped contents

#### property sha256: Optional[str]

Resource sha256

#### **Returns**

Hexencoded resource SHA256 hash

#### property size: int

Resource size

#### **Returns**

Resource size

#### property uid: str

Resource identifier (UUID)

#### **Returns**

Resource identifier

class karton.core.resource.RemoteResource(*name: str*, *bucket: Optional[str] = None*, *metadata:*

*Optional[Dict[str, Any]] = None*, *uid: Optional[str] = None*, *size: Optional[int] = None*, *backend: Optional[KartonBackend] = None*, *sha256: Optional[str] = None*, *\_flags: Optional[List[str]] = None*)

Keeps reference to remote resource object shared between subsystems via object storage (S3)

Should never be instantiated directly by subsystem, but can be directly passed to outgoing payload.

#### **Parameters**

- **name** Name of the resource (e.g. name of file)
- bucket Alternative S3 bucket for resource
- metadata Resource metadata
- uid Alternative S3 resource id
- <span id="page-46-1"></span>• size – Resource size
- backend KartonBackend() to bind to this resource
- sha256 Resource sha256 hash
- \_flags Resource flags

#### property content: bytes

Resource content. Performs download when resource was not loaded before.

#### **Returns**

Content bytes

#### <span id="page-46-0"></span> ${\bf download}() \rightarrow {\bf bytes}$

Downloads remote resource content from object hub into memory.

```
sample = self.current_task.get_resource("sample")
# Ensure that resource will be downloaded before it will be
# passed to processing method
sample.download()
```

```
self.process_sample(sample)
```
#### **Returns**

Downloaded content bytes

```
download_temporary_file(suffix=None) → Iterator[IO[bytes]]
```
Downloads remote resource into named temporary file.

```
sample = self.current_task.get_resource("sample")
with sample.download_temporary_file() as f:
   contents = f.read()path = f.name# Temporary file is deleted after exitting the "with" scope
```
#### **Returns**

ContextManager with the temporary file

download\_to\_file(*path: str*) → None

Downloads remote resource into file.

```
sample = self.current_task.get_resource("sample")
sample.download_to_file("sample/sample.exe")
with open("sample/sample.exe", "rb") as f:
   contents = f.read()
```
#### **Parameters**

path – Path to download the resource into

#### <span id="page-47-0"></span> $extract_temporary() \rightarrow Iterator[str]$

If resource contains a Zip file, extracts files contained in Zip to the temporary directory.

Returns path of directory with extracted files. Directory is recursively deleted after leaving the context.

```
dumps = self.current_task.get_resource("dumps")
with dumps.extract_temporary() as dumps_path:
   print("Fetched dumps:", os.listdir(dumps_path))
```
By default: method downloads zip into temporary file, which is deleted after extraction. If you want to load zip into memory, call [RemoteResource.download\(\)](#page-46-0) first.

#### **Returns**

ContextManager with the temporary directory

#### extract\_to\_directory(*path: str*) → None

If resource contains a Zip file, extracts files contained in Zip into provided path.

By default: method downloads zip into temporary file, which is deleted after extraction. If you want to load zip into memory, call [RemoteResource.download\(\)](#page-46-0) first.

#### **Parameters**

path – Directory path where the resource should be unpacked

#### $load() \rightarrow bool$

Checks whether resource is loaded into memory

#### **Returns**

Flag indicating if the resource is loaded or not

#### property sha256: Optional[str]

Resource sha256

#### **Returns**

Hexencoded resource SHA256 hash

#### property size: int

Resource size

**Returns**

Resource size

#### property uid: str

Resource identifier (UUID)

#### **Returns**

Resource identifier

#### $unload() \rightarrow None$

Unloads resource object from memory

#### $\mathsf{zip}\_\mathsf{file}() \rightarrow \mathsf{Iterator}[\mathsf{ZipFile}]$

If resource contains a Zip file, downloads it to the temporary file and wraps it with ZipFile object.

```
dumps = self.current_task.get_resource("dumps")
```

```
with dumps.zip_file() as zipf:
   print("Fetched dumps: ", zipf.namelist())
```
<span id="page-48-3"></span>By default: method downloads zip into temporary file, which is deleted after leaving the context. If you want to load zip into memory, call [RemoteResource.download\(\)](#page-46-0) first.

If you want to pre-download Zip under specified path and open it using zipfile module, you need to do this manually:

```
dumps = self.current_task.get_resource("dumps")
# Download zip file
zip<sub>p</sub>ath = "./dumps.zip"
dumps.download_to_file(zip_path)
zipf = zipfile.Zipfile(zip_path)
```
#### **Returns**

ContextManager with zipfile

### <span id="page-48-0"></span>**8.4 karton.core.Task**

<span id="page-48-1"></span>class karton.core.task.Task(*headers: Dict[str, Any]*, *payload: Optional[Dict[str, Any]] = None*, *headers\_persistent: Optional[Dict[str, Any]] = None*, *payload\_persistent: Optional[Dict[str, Any]] = None*, *priority: Optional[TaskPriority] = None*, *parent\_uid: Optional[str] = None*, *root\_uid: Optional[str] = None*, *orig\_uid: Optional[str] = None*, *uid: Optional[str] = None*, *error: Optional[List[str]] = None*, *\_status: Optional[TaskState] = None*, *\_last\_update: Optional[float] = None*)

Task representation with headers and resources.

#### **Parameters**

- headers Routing information for other systems, this is what allows for evaluation of given system usefulness for given task. Systems filter by these.
- payload Any instance of dict contains resources and additional informations
- headers\_persistent Persistent headers for whole task subtree, propagated from initial task.
- payload\_persistent Persistent payload set for whole task subtree, propagated from initial task
- priority Priority of whole task subtree, propagated from initial task like *payload\_persistent*
- **parent\_uid** Id of a routed task that has created this task by a karton with  $send\_task()$
- root\_uid Id of an unrouted task that is the root of this task's analysis tree
- orig\_uid Id of an unrouted (or crashed routed) task that was forked to create this task
- uid This tasks unique identifier
- error Traceback of a exception that happened while performing this task

<span id="page-48-2"></span>add\_payload( $name: str, content: Any, persistent: bool = False$ )  $\rightarrow$  None

Add payload to task

**Parameters**

- <span id="page-49-0"></span>• **name** – Name of the payload
- **content** Payload to be added
- persistent Flag if the payload should be persistent

add\_resource(*name: str*, *resource: ResourceBase*, *persistent: bool = False*) → None

Add resource to task.

Alias for [add\\_payload\(\)](#page-48-2)

Deprecated since version 3.0.0: Use [add\\_payload\(\)](#page-48-2) instead.

#### **Parameters**

- **name** Name of the resource
- resource Resource to be added
- **persistent** Flag if the resource should be persistent

#### derive\_task(*headers: Dict[str, Any]*) → *[Task](#page-48-1)*

Creates copy of task with different headers, useful for proxying resource with added metadata.

```
class MZClassifier(Karton):
   identity = "karton.mz-classifier"
   filters = {
        "type": "sample",
        "kind": "raw"
   }
   def process(self, task: Task) -> None:
        sample = task.get_resource("sample")
        if sample.content.startswith(b"MZ"):
            self.log.info("MZ detected!")
            task = task.derive_task({
                "type": "sample",
                "kind": "exe"
            })
            self.send_task(task)
        self.log.info("Not a MZ :<")
```
Changed in version 3.0.0: Moved from static method to regular method:

Task.derive\_task(headers, task) must be ported to task.derive\_task(headers)

**Parameters** headers – New headers for the task

#### **Returns**

Copy of task with new headers

 $get\_payload(name: str, default: Optional(Any) = None) \rightarrow Any$ 

Get payload from task

#### **Parameters**

- **name** name of the payload
- default Value to be returned if payload is not present

#### **Returns**

Payload content

#### <span id="page-50-0"></span>get\_resource(*name: str*) → ResourceBase

Get resource from task.

Ensures that payload contains an Resource object. If not - raises TypeError

**Parameters**

name – Name of the resource to get

#### **Returns**

karton.ResourceBase - resource with given name

#### has\_payload(*name: str*) → bool

Checks whether payload exists

#### **Parameters**

name – Name of the payload to be checked

#### **Returns**

If tasks payload contains a value with given name

#### is\_header\_persistent(*name: str*) → bool

Checks whether header exists and is persistent

#### **Parameters**

name – Name of the header to be checked

#### **Returns**

If tasks header with given name is persistent

#### is\_payload\_persistent(*name: str*) → bool

Checks whether payload exists and is persistent

#### **Parameters**

name – Name of the payload to be checked

#### **Returns**

If tasks payload with given name is persistent

#### $\text{iterate\_resources}() \rightarrow \text{Iterator}[\text{ResourceBase}]$

Get list of resource objects bound to Task

#### **Returns**

An iterator over all task resources

#### remove\_payload(*name: str*) → None

Removes payload for the task

If payload doesn't exist or is persistent - raises KeyError

#### **Parameters**

name – Payload name to be removed

#### $walk\_payload\_ bags() \rightarrow Iterator[Tuple[Dict[str, Any], str, Any]]$

Iterate over all payload bags and direct payloads contained in them

Generates tuples (payload\_bag, key, value)

#### **Returns**

An iterator over all task payload bags

<span id="page-51-2"></span> $walk\_payload\_items() \rightarrow Iterator[Tuple[str, Any]]$ 

Iterate recursively over all payload items

Generates tuples (path, value).

#### **Returns**

An iterator over all task payload values

### <span id="page-51-0"></span>**8.5 karton.core.Config**

<span id="page-51-1"></span>class karton.core.config.Config(*path: Optional[str] = None*, *check\_sections: Optional[bool] = True*) Simple config loader.

Loads configuration from paths specified below (in provided order):

- /etc/karton/karton.ini (global)
- ~/.config/karton/karton.ini (user local)
- ./karton.ini (subsystem local)
- < path> optional, additional path provided in arguments

It is also possible to pass configuration via environment variables. Any variable named KARTON\_FOO\_BAR is equivalent to setting 'bar' variable in section 'foo' (note the lowercase names).

Environment variables have higher precedence than those loaded from files.

#### **Parameters**

- **path** Path to additional configuration file
- check\_sections Check if sections redis and s3 are defined in the configuration
- $append\_to\_list$ (*section\_name: str, option\_name: str, value: Any*)  $\rightarrow$  None

Appends value to a list in configuration

**get**(*section\_name: str, option\_name: str, fallback: Optional*[Any] =  $None$ )  $\rightarrow$  Any

Gets value from configuration or returns fallback (None by default) if value was not set.

getboolean(*section\_name: str*, *option\_name: str*, *fallback: bool*) → bool

getboolean(*section\_name: str*, *option\_name: str*) → Optional[bool]

Gets value from configuration or returns fallback (None by default) if value was not set. Value is coerced to bool type.

**See also:**

<https://docs.python.org/3/library/configparser.html#configparser.ConfigParser.getboolean>

**getint**(*section\_name: str, option\_name: str, fallback: int*)  $\rightarrow$  int

 $getint(*section_name: str*, *option_name: str*) \rightarrow Optional[int]$ 

Gets value from configuration or returns fallback (None by default) if value was not set. Value is coerced to int type.

- **has\_option**(*section\_name: str, option\_name: str*)  $\rightarrow$  bool Checks if configuration value is set
- $has\_section(*section name: str*) \rightarrow bool$

Checks if configuration section exists

<span id="page-52-0"></span>load\_from\_dict(*data: Dict[str, Dict[str, Any]]*) → None

Updates configuration values from dictionary compatible with ConfigParser.read\_dict. Accepts value in native type, so you don't need to convert them to string.

None values are treated like missing value and are not added.

```
{
   "section-name": {
       "option-name": "value"
   }
}
```
set(*section\_name: str*, *option\_name: str*, *value: Any*) → None Sets value in configuration

### **CHAPTER**

### **NINE**

## **INDICES AND TABLES**

- <span id="page-54-0"></span>• genindex
- modindex
- search

### **PYTHON MODULE INDEX**

<span id="page-56-0"></span>k

karton, [37](#page-40-1) karton.core.resource, [41](#page-44-0) karton.core.task, [45](#page-48-0)

### **INDEX**

### <span id="page-58-0"></span>A

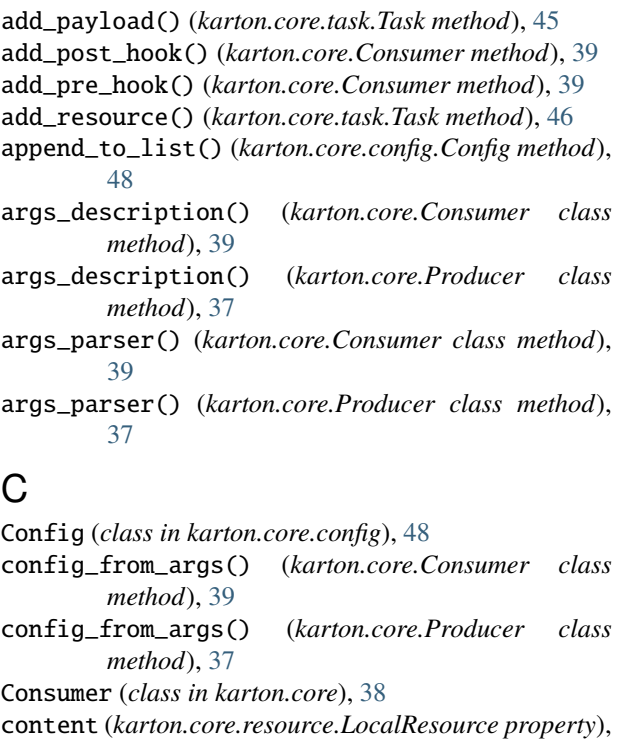

[41](#page-44-2) content (*karton.core.resource.RemoteResource prop-*

*erty*), [43](#page-46-1)

### D

derive\_task() (*karton.core.task.Task method*), [46](#page-49-0) download() (*karton.core.resource.RemoteResource method*), [43](#page-46-1) download\_temporary\_file() (*karton.core.resource.RemoteResource method*), [43](#page-46-1) download\_to\_file() (*karton.core.resource.RemoteResource method*), [43](#page-46-1) E

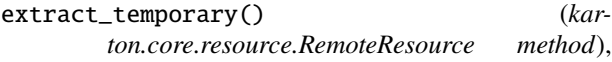

#### [43](#page-46-1)

```
extract_to_directory() (kar-
      ton.core.resource.RemoteResource method),
      44
```
### F

```
from_directory() (kar-
      ton.core.resource.LocalResource class
      method), 41
```
### G

get() (*karton.core.config.Config method*), [48](#page-51-2) get\_payload() (*karton.core.task.Task method*), [46](#page-49-0) get\_resource() (*karton.core.task.Task method*), [47](#page-50-0) getboolean() (*karton.core.config.Config method*), [48](#page-51-2) getint() (*karton.core.config.Config method*), [48](#page-51-2)

### H

has\_option() (*karton.core.config.Config method*), [48](#page-51-2) has\_payload() (*karton.core.task.Task method*), [47](#page-50-0) has\_section() (*karton.core.config.Config method*), [48](#page-51-2)

### I

```
identity (karton.core.Consumer attribute), 39
identity (karton.core.Producer attribute), 38
is_header_persistent() (karton.core.task.Task
        method), 47
is_payload_persistent() (karton.core.task.Task
        method), 47
iterate_resources() (karton.core.task.Task method),
        47
```
### K

```
karton
             module, 37
   (kar-Karton (class in karton.core40
method), karton.core.resource
             module, 41
         karton.core.task
             module, 45
         karton_from_args() (karton.core.Consumer class
                 method), 39
```
karton\_from\_args() (*karton.core.Producer method*), [38](#page-41-1) class V

### L

load\_from\_dict() (*karton.core.config.Config method*), [48](#page-51-2) loaded() (*karton.core.resource.RemoteResource method*), [44](#page-47-0) LocalResource (*class in karton.core.resource*), [41](#page-44-2) log (*karton.core.Consumer property*), [39](#page-42-0) log (*karton.core.Producer property*), [38](#page-41-1) log\_handler (*karton.core.Consumer property*), [39](#page-42-0)

log\_handler (*karton.core.Producer property*), [38](#page-41-1) LogConsumer (*class in karton.core*), [40](#page-43-1)

### M

main() (*karton.core.Consumer method*), [40](#page-43-1) module karton, [37](#page-40-2)

karton.core.resource, [41](#page-44-2) karton.core.task, [45](#page-48-3)

### P

process() (*karton.core.Consumer method*), [40](#page-43-1) process\_log() (*karton.core.LogConsumer method*), [40](#page-43-1) Producer (*class in karton.core*), [37](#page-40-2)

### R

RemoteResource (*class in karton.core.resource*), [42](#page-45-0) remove\_payload() (*karton.core.task.Task method*), [47](#page-50-0) Resource (*in module karton.core.resource*), [41](#page-44-2)

### S

send\_task() (*karton.core.Producer method*), [38](#page-41-1) set() (*karton.core.config.Config method*), [49](#page-52-0) setup\_logger() (*karton.core.Consumer method*), [40](#page-43-1) setup\_logger() (*karton.core.Producer method*), [38](#page-41-1) sha256 (*karton.core.resource.LocalResource property*), [42](#page-45-0) sha256 (*karton.core.resource.RemoteResource property*), [44](#page-47-0) size (*karton.core.resource.LocalResource property*), [42](#page-45-0) size (*karton.core.resource.RemoteResource property*), [44](#page-47-0)

### T

Task (*class in karton.core.task*), [45](#page-48-3)

### $\mathbf{U}$

uid (*karton.core.resource.LocalResource property*), [42](#page-45-0) uid (*karton.core.resource.RemoteResource property*), [44](#page-47-0) unload() (*karton.core.resource.RemoteResource method*), [44](#page-47-0)

version (*karton.core.Consumer attribute*), [40](#page-43-1) version (*karton.core.Producer attribute*), [38](#page-41-1)

### W

walk\_payload\_bags() (*karton.core.task.Task method*), [47](#page-50-0)

- walk\_payload\_items() (*karton.core.task.Task method*), [47](#page-50-0)
- with\_service\_info (*karton.core.Consumer attribute*), [40](#page-43-1)

with\_service\_info (*karton.core.LogConsumer attribute*), [41](#page-44-2)

with\_service\_info (*karton.core.Producer attribute*), [38](#page-41-1)

### Z

zip\_file() (*karton.core.resource.RemoteResource method*), [44](#page-47-0)